FUJI WOMEN'S UNIVERSITY 2021

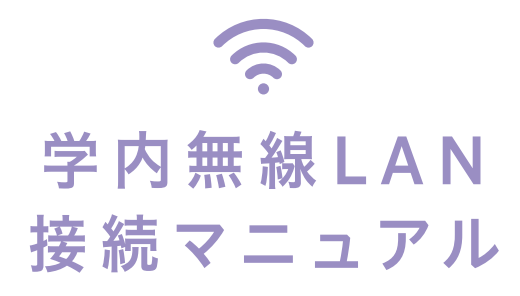

## 使用できる機器

無線 LAN(Wi-Fi) 機能を持つパソコン・スマートフォン・タブレットなど

使用できる場所

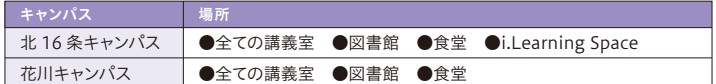

## 無線 LAN 接続マニュアル

 学内無線 LAN は、無線機器の違い(SSID の違い) により接続方法が 2 種類あります。 詳しくは QR コードからご確認ください。

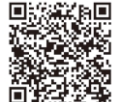

藤女子大学 学内無線 LAN 接続マニュアル web サイト

## 事前準備

 接続には、ユーザ ID とパスワードでログインが必要です。事前にお手元にご用意ください。 ユーザ ID 及びパスワードは、以下のログイン時と同一です。

- メール「Gmail」他、Google アカウントに付随するサービスへのログイン
- ポータルサイト「F-Station」ログイン
- 学内の学生用パソコンログイン

## 不明点があれば、 お問い合わせください

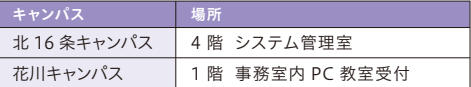